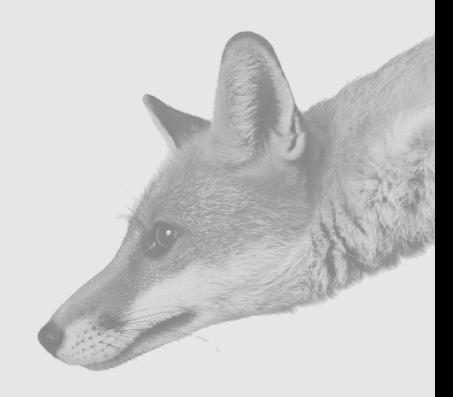

# **Glossary**

Mozilla and Open Source have added an entirely new set of buzzwords, acronyms, and definitions to the world of computers. Many are only of interest to programmers and developers (okay, geeks), but others are useful to the general user.

## **A**

**#anyname** An IIRC chat channel. If you have ChatZilla installed, clicking these links opens ChatZilla and logs you in to the channel.

**about:buildconfig** A special link that, when typed into Firefox's location bar, displays information about the build.

**about:cache** A special link that, when typed into Firefox's location bar, displays cache (both memory and page) settings and information.

**about:config** A special link that, when typed into Firefox's location bar, displays the user's preferences and allows preferences to be modified easily.

**about:credits** A special link that, when typed into Firefox's location bar, displays a list of all those who have contributed to the Firefox project. This list is automatically downloaded from the Internet to ensure it is up-to-date.

**about:Mozilla** A special link that, when typed into Firefox's location bar, displays an interesting message.

**about:plugins** A special link that, when typed into Firefox's location bar, displays information about the plug-ins that are currently installed.

**aboutDialog.xul** An about dialog box definition file.

**AdBlock** An extension for Firefox that blocks many advertisements on a web page.

**adware** A malicious program installed on a user's computer that causes the computer to constantly display pop-up advertisements. These programs usually make the computer unusable.

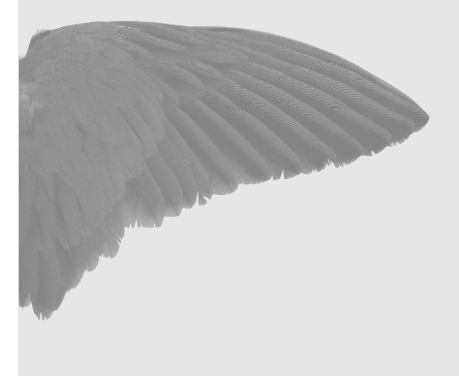

#### Glossary | AFAIK

**AFAIK** Acronym for *as far as I know*.

**alpha** An alpha build of the next release comes before a beta build. Alpha builds are not considered stable enough to distribute to ordinary users.

**AppData** A folder in a user's documents and settings that is used to store data for applications. Each software vendor installs subfolders for each product as they desire.

**AskJeeves** A popular Internet search site.

**ATM** Acronym for *at the moment*.

**Aviary** The keyword used to label Firefox branches. Aviary is sometimes used to refer to Firefox.

**AWK** A UNIX utility that allows text files to be reformatted and processed with a simple command structure. It's part of Cygwin.

## **B**

**baud rate** The speed of a modem used for a dial-up connection to the Internet. Higher baud rates translate into faster performance.

**beta** A beta build of the next release, released to users so they can help test the new product version. Early beta releases can be unstable, whereas later beta releases might be almost identical to the final release.

**blog** A web log, which is a way users can publish articles on a regular basis. Blogs are user centric.

**blogging** The act of creating a blog or reading blogs.

**Bonsai** Bonsai is tree control used to manage the source code for various versions of products.

**bookmarking** Making reference to a web page to allow easy navigation to the page at a later time. It's the same concept as Internet Explorer's Favorites.

**BRB** Acronym for *be right back*.

**BugMeNot** An extension for Firefox that fills in password/userID prompts with data that is not specific to you. Saves you the trouble of registering at many websites.

**bugspam** Unnecessary comments in bug reports, such as "me too" and so on. Also email messages sent by the Bugzilla mailer.

**Bugzilla** The database system used to track bug reports and fixes in Firefox. Also called BMO or b.m.o, Bugzilla is at http://bugzilla.mozilla.org/.

**buildsetup.bat** The batch file used to configure a Firefox build environment.

Glossary cygwin.bat

**Buildtools** Various tools provided by Mozilla, such as LXR, Bugzilla, CVS, Bonsai, and Tinderbox.

**Bugzilla server** A bug reporting database; see http://www.bugzilla.org.

## **C**

**Camino** Mozilla's high-performance browser specifically designed for Mac OS/X.

**canconfirm** Bugzilla privilege that allows the user to confirm a bug.

**chrome.manifest** A listing of files found in a theme.

**chrome:author** The name of the author of a theme.

**chrome:authorURL** The URL for the author of a theme.

**chrome:description** The description of a theme.

**chrome:name** The theme name.

**chrome:settingsURL** The URL for the theme's settings.

**ChromEdit** An extension for Firefox that lets you edit user.js, userChrome.css, and userContent.css.

**classic.jar** The JAR file for the Classic theme.

**client.mk** The Firefox make file used to (re)build Firefox. It's used with the make command and either builds or fetches source from CVS.

**ColorZilla** An extension for Firefox that enables a user to determine a color's RGB color index.

**console.css** A Cascading Style Sheet used to describe or define how the console will look.

**contentLocale** The locale (country or ethnicity, for example) of the content. This might be the language, the font, or how items are supposed to look in that locale.

**Contents.rdf** The RDF file that lists the contents of a package.

**copyleft** A term used to describe open source; somewhat the opposite of a copyright.

**CreateProfile** The option to create a user profile.

**CVS** Concurrent Versions System, the dominant open-source network-transparent version control system. It's used to manage source code, for example.

**cygwin.bat** The batch file that starts the Cygwin console.

Glossary | darkstar

### **D**

**darkstar** A domain name used by the book's author.

**devmo** http://developer.mozilla.org/, a developer documentation site for Mozilla.

**dockable** A window, toolbar, or sidebar that can be locked to a certain position in the parent window. Many toolbars can either float or be docked.

**Document.open** Opens a document.

**dupeme** Means "I believe this is a duplicate bug, but I cannot find it at the moment."

## **E**

**editbugs** Bugzilla privilege that enables the user to change almost all the fields in a bug. It's given only to trusted users.

**ER** http://extensionroom.mozdev.org/, the place to download extensions for Firefox, Thunderbird, Mozilla, and Netscape

**example.css** A sample Cascading Style Sheet file.

**extension.jar** The JAR file for an extension. JAR is a JavaScript Archive.

**Extensions.RDF** RDF file that lists the installed extensions.

## **F**

**Firebird (FB)** The old name of Firefox, the standalone web browser.

**fileutils** Cgywin file management utilities needed to build Firefox or Thunderbird.

**findutils** Cgywin searching utilities used to build Firefox or Thunderbird.

**Firefox** The standalone Mozilla browser, which was spun off from Mozilla Suite. It was once called Firebird and Phoenix. The earlier names were dropped because of conflicts with other product trademarks.

**FireTweaker** A Firefox extension that allows configuring user preferences more easily than by using about:config or editing user.js.

**FireWire** Has nothing to do with Firefox; it is a standard for a special communications port.

**Flexbeta** The maker of the FireTweaker extension.

**folder pane** The display of folders in Thunderbird, usually on the left side of the Thunderbird main window.

menu pop-up

Glossary

## **G–H**

**Gecko** The codename for the layout engine in Mozilla browsers.

**Google** A popular Internet search site.

**Google bar** A toolbar add-on to Firefox for using Google. It allows easy searching.

**googlebar.js** The Googlebar default preferences.

**GRE** Gecko Runtime Engine; *see Gecko.*

**grep** A UNIX search for text in a file's utility.

**GUID** Globally unique identifier, an identifier that is always unique and that is used to identify programs and components.

**GUIDGen** Used to generate a GUID.

**gwak** A utility to format and process text files. *See also AWK.*

**gzip** A file archiving utility that compresses and creates a Zip file.

# **I–J–K**

**IIRC** Acronym for *if I remember (or recall) correctly*.

**install.js** JavaScript file used to help with an installation of a theme or an extension.

**install.rdf** The RDF file for an extension.

**iTunes** Part of Apple's QuickTime package.

**JAR** JavaScript Archive file. Basically, it's a Zip file that is renamed.

**JavaScript** JavaScript (http://devedge.netscape.com/central/javascript/) is the browser-based scripting language from Netscape (http://netscape.com/).

# **L–M**

**Livemark** An RSS bookmark that is used to manage RSS feeds in Firefox.

**maxVersion** The highest or latest version of Firefox that an extension will work with.

**menu bar** The menu found at the top of Firefox or Thunderbird.

**menu item** Any item in a menu bar.

**menu pop-up** A menu that appears when either a right-click (context) is done or when a menu item that is designed to display a pop-up menu is clicked.

#### Glossary | menu separator

**menu separator** A line in a menu separating menu items.

**milestone** A release of a product based on a criteria or goal.

**minVersion** The minimum or earliest version of Firefox that an extension will work with.

**MaxTokenProcessingTime** A user preference used in Firefox to help tune performance.

**mo or m.o** mozilla.org (http://www.mozilla.org).

**MoFo** The Mozilla Foundation.

**Moz or Mozilla** The Mozilla Suite and, sometimes, Mozilla (http://mozilla.org/) as an organization.

**MozillaTest** Tinderbox test tree for Mozilla. Various computers and operating systems are used for automated testing.

**MozillaZine** An online magazine for Mozilla users (http://mozillazine.org/).

**MRE** Mozilla Runtime Engine, the former name for GRE (Gecko Runtime Engine).

**my\_theme.jar** The jar file that holds the theme named my\_theme.

**my theme.zip** The Zip file that would be renamed to create my theme.jar.

**MyExtension** The name of this book's sample extension.

### **N**

**netscape.public.mozilla** http://groups.google.com/groups?q=netscape. public.mozilla, the newsgroup hierarchy at news.mozilla.org.

**NGLayout** Next-Generation Layout was the project codename for the layout engine.

**nglayout.debug.disable\_xul\_cache** A user preference to improve Firefox performance.

**nglayout.initialpaint.delay** A user preference to improve Firefox performance.

**nightly build** Builds of Firefox or Thunderbird created on a daily basis that contain fixes to bugs.

**NP** Used to mark a bug as "No problem."

RFE

## **O–P**

**obfuscate** To hide the meaning. Used with computer source code to hinder the understanding of what the code does. Open source is never obfuscated.

**p.m.o** http://planet.mozilla.org, an aggregator of Mozilla-related blogs.

**PageRank** A value assigned to a search return that indicates how well the page matched the search criteria.

**patch** A fix to a bug.

**pkZip** The original, or first, archive (Zip) program.

**plug-in** A small add-on program to help a browser display special content.

**pop-up** An item that appears on the screen. For menus, pop-ups appear when a rightclick is made. For web pages, a pop-up generally is an ad that appears in a new window on top of the browser window.

**port** The process of moving products such as Firefox to different platforms. Typical platforms are Windows, Mac OS/X, and Linux; however, ports are made to other systems and variants of the previously mentioned systems.

**prefs.js** The file where Firefox stores preferences. This file should not be manually edited or modified; use user. js instead for changes.

**ProfileManager** The Firefox option to display the profile manager.

**Profile Wizard** The Firefox profile generator wizard.

**%ProgramFiles%** The Windows environment variable pointing to where programs are installed. Usually, it's C:\program files\.

**pst** The Microsoft Outlook mailbox storage file.

# **Q–R**

**quirk.css** A Cascading Style Sheet that describes how to handle certain HTML that browsers did not handle properly in the past.

**rasterization** The creating of an image that will be drawn in a window.

**release candidate (RC)** A candidate for the next major release; it follows beta releases.

**review** Review granted to a patch before it will be implemented. It's used in Bugzilla and also in CVS check-in comments.

**RFE** Request for Enhancement—a feature request.

Glossary Seamonkey

## **S**

**Seamonkey** The project name for the Mozilla Suite. The Mozilla Foundation has announced that there won't be any more official releases of the Mozilla Application Suite.

**SelectProfile** Firefox parameter that displays the select profile list before starting Firefox.

**sheriff** Every day a person from the Mozilla community, called the sheriff, is selected to watch over the build tree.

**smoke test** A minimal set of test cases that are required to pass/work for the latest changes to be considered accepted.

**spam** Unwanted commercial (advertising) emails, always from disreputable companies. Doing business with a spammer is roughly equivalent to giving your credit card to a complete stranger.

**spybot** *See spyware.*

**spyware** A malicious program that gathers information about the user and relays that information to a third party.

**super-review (or sr)** See http://www.mozilla.org/hacking/reviewers.html; a second, more demanding review of a patch.

**stderr** The UNIX standard error output stream, usually sent to the terminal.

**stdout** The UNIX standard printed output stream, usually sent to the terminal; however, it can be redirected to a file or printer.

**style sheet** *See Cascading Style Sheet.*

**%systemroot%** The Windows environment variable, usually C:\windows.

## **T**

**tab browser** An extension to improve Firefox's tabbed browsing support.

**tab group** A group of related tabs.

**Thunderbird (TB)** The standalone Mozilla mail client.

**test case** A (as small as possible) demonstration of the bug that testers and bug fixers could test by.

**Testerbox** A Tinderbox component, Testerbox tests builds for minimal performance. Usually fewer than 10 computers make up Testerbox.

Glossary

**throbber** The (usually animated) icon at the right end of the Firefox menu.

**Tinderbox** The Mozilla build system state monitor for Mozilla, Firefox, and Thunderbird builds.

**TUGZip** Another freeware archive-generating program.

## **U**

**UMO (or u.m.o)** The Mozilla Extension, Theme, and Plugin web page (http://update.mozilla.org/).

**UNCO** An unconfirmed bug that can't be or hasn't been reproduced by testers

**URI** Uniform resource identifier. *See also URL.*

**URL** Uniform resource locator, a type of URI. It is the address of a page or file on the Web.

**Usenet** Collective term to refer to NNTP news servers.

**user.js** The Firefox configuration file, intended to be modified by the user. Firefox then uses this file to update prefs.js.

**userChrome.css** The Cascading Style Sheet used to configure the look and feel of Firefox or Thunderbird.

**userChrome-example.css** An example of the Cascading Style Sheet used to configure the look and feel of Firefox or Thunderbird.

**userContent.css** The Cascading Style Sheet used to configure the look and feel of content in Firefox.

**userContent-example.css** An example of the Cascading Style Sheet used to configure the look and feel of content in Firefox.

### **V–W**

**Venkman** A JavaScript debugger extension for Firefox.

**VirusScan** A program (or running the program) to check for virus infections in emails, on computer drives, or in computer memory.

**weblog** *See blog.*

**WFM** Acronym for *works for me*, which is Bugzilla speak for *not broken for me*.

**WIKI** A composition system, discussion medium, repository, mail system, and tool for collaboration. Really, we don't know quite what it is, but it's a fun way of communicating asynchronously across the network.

#### WIKI

Glossary XPCOM

## **X–Y–Z**

**XPCOM** Cross Platform Component Object Model, a Mozilla technology that is somewhat similar to Microsoft's COM.

**.xpi** A cross-platform installable file.

**XUL** XML User Interface Language; it's used for creating user interfaces.

**XULRunner** XULRunner is a single installable package that can be used to bootstrap multiple XUL+XPCOM applications that are as rich as Firefox and Thunderbird.